World Applied Sciences Journal 33 (5): 704-708, 2015 ISSN 1818-4952 © IDOSI Publications, 2015 DOI: 10.5829/idosi.wasj.2015.33.05.133

# **Box-Cox Transfromation and Bootstrapping Approach to One Sample T-Test**

<sup>1</sup> Wan Muhamad Amir W Ahmad, <sup>2</sup> Syerrina Binti Zakaria, <sup>2</sup>Nor Azlida Aleng, <sup>2</sup>Nurfadhlina Abdul Halim and <sup>3</sup> Zalila Ali

<sup>1</sup>School of Fisheries and Aquaculture Sciences, University Malaysia Terengganu (UMT), Kuala Terengganu, Terengganu Malaysia <sup>1,2</sup>School of Informatics and Applied Mathematics, University Malaysia Terengganu (UMT), Kuala Terengganu, Terengganu Malaysia <sup>3</sup>School of Mathematics Sciences, Universiti Sains Malaysia, 11800 Minden, Pulau Pinang, Malaysia

**Abstract:** One sample t-test is one of the most popular collections of statistical technique for analyzing data. Before we perform one sample T-Test the first thing that we should check is normality assumption. In this paper, we combine Box-Cox and bootstrapping idea in one algorithm. The purpose of Box-Cox is to ensure the data is normally distributed before the analysis. This combination is very useful for the modelling with an advanced analysis and perhaps can be an alternative method for modelling options in applied statistics scope. Through this combining method, we are capable to handle the case of non-normal data and small and limited sample size data by bootstrapping the original data set to generate new ones. In our case, the term "bootstrap" actually is referring to the use of the original data set to generate new ones. In this research paper, from a small and limited sample size data, we performed bootstrapping method in order to generate a new data set with a bigger sample size. After getting a new sample size, we then perform one sample T-Test using standard procedures and modified procedure. Results from both analyses will be compared with others to know the efficiency of the modified procedure. We also provided some example of application of the method discussed by using SAS language computer software.

Key words: Bootstrap · One Sample T-Test · Box-Cox Transformation

 $t = \frac{\overline{x}}{}$ s/ $\sqrt{n}$ the test statistic,  $t = \frac{\overline{x} - \mu}{\sqrt{x}}$  with  $\overline{x}$  is the sample mean,  $\mu$ a sample comes from a population with a specific mean. between the Box-Cox transformation and bootstrapping This population mean is not always known, but is method for one sample t test with the normally procedure sometimes hypothesized. We do not know the population of one sample t test. Bootstrap method is a statistical deviation, s. There are some assumptions must be fulfill resampling. This method is very useful and can be used before performing the t test which are the sample must be various especially in the estimation of nearly any random sample and the sample size is large  $(n > 30)$  or the statistics [3]. This procedure involves a relatively simple population is approximately normal [1]. To test the procedure, but repeated so many times depending on the hypothesis, we cannot use the z-score as our test need of the researcher. statistic because we do not know,  $\sigma$ . Instead, we Bootstrap technique is heavily dependent upon replace σ with the sample standard deviation, *s* and used

is the population mean, *s* is the sample standard deviation and  $n$  is sample size [2].

**INTRODUCTION** However, the procedure have been discussed above The one-sample t-test is used to determine whether objective of this study is to discuss the improvement standard deviation,  $\sigma$ , but we know the sample standard technique that falls under the broad heading of is the normal procedure of one sample t test. The

> computer calculation. Using the bootstrap method we are able to determine the estimating value of a parameter that presenting the whole of a population. Without using bootstrap method, the value of the parameter of a population is impossible to measure directly.

**Corresponding Author:** Wan Muhamad Amir W Ahmad, School of Fisheries and Aquaculture Sciences, University Malaysia Terengganu (UMT), Kuala Terengganu, Terengganu Malaysia. So, we use statistical sampling method and we sample a 92 population, measure a statistic of the sample and then use these statistics to perfume one sample t test. Lastly, the results were interpreted and compare to the result for normally procedure of one sample t test. Normally distributed data is needed in order to use statistical analysis tools such as t-tests and analysis of variance. If data is not normally distributed, one of appropriate action should be taken is in transform the data to make data become normal. Data transformations are commonly-used tools to improve normality of a distribution and equalizing variance to meet assumptions and improve effect sizes, thus constituting important aspects of data cleaning and preparing for statistical analyses. There are as many potential types of data transformations. Some of the more commonly-discussed traditional transformations include: adding constants, square root, converting to logarithmic (e.g., base 10, natural log) scales, inverting and reflecting and applying trigonometric transformations such as sine wave transformations [4]. In this study, we are used the Box-Cox transformation. The form of Box-Cox transformation as below:

$$
y(\lambda) = \begin{cases} \frac{y^{\lambda} - 1}{\lambda}, & \text{if } \lambda \neq 0 \\ \text{log } y, & \text{if } \lambda = 0 \end{cases}
$$

Where, y is the observation data and  $\lambda$  is the model parameter. The optimal value of  $\lambda$  were determine and in this study, we used,  $\lambda = 2$ . We also provided some example of application of the method discussed by using SAS language computer software [4].

### **Algoritm Using Sas Language Standard Procedure of One Sample Test:**

Data time; do I=1 to 20; one=1; end; input time; datalines; 43 90 84 87 116 95 86 99 93

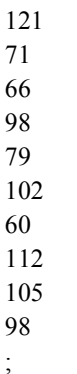

run;

ods rtf file='robdunc0.rtf' style=journal;

### */\* NORMALITY TEST \*/*

Proc univariate normal plot data=time; var time;

## */\* ONE SAMPLE T TEST\*/*

ods graphics on; proc ttest h0=80 plots(showh0) sides=u alpha=0.1; var time; run; ods graphics off;

**Modified Procedure of One Sample Test:** One Sample T Test with Box-Cox Transformation and Bootstrapping Method Data time; do I=1 to 20; one=1; end; input time; datalines; 43 90 84 87 116

 60 112 105 98 ; run; ods rtf file='robdunc0.rtf' style=journal; */\* NORMALITY TEST \*/*  Proc univariate normal plot data=time; var time;

# */\*IF THE DATA IS NOT NORMAL, SUGGESTION OF LAMBDA VALUE FOR*

# *TRANSFORMATION PROCEDURE WILL BE CONSIDER IN ORDER TO IMPROVE NORMALITY \*/*

title2 'Defaults'; var time;

model boxcox(time / lambda=-2 to 2 by  $0.1$ ) = run; identity(one); ods graphics off; run; ods rtf close;

## 102 */\* BOX-COX SUGGEST (Y\*\*(LAMBDA)-1)/LAMBDA WHEN THE LAMBDA VALUE IS NOT EQUAL TO ZERO\*/*

title1 'Transformed Variables'; data trans; set time; transformvalue= $(time**(2)-1)/2;$ proc print data  $=$  trans; run;

# */\* ONE SAMPLE T TESTWITH BOOTSTRAP CASE RESAMPLING (REPLICATE =2) \*/*

proc transreg data=time details; proc transfer homogeneous proc test h0=80 plots(showh0) sides=u alpha=0.1; ods listing close; proc surveyselect data  $=$  trans out  $=$  boot1 method  $=$  urs samprate  $=1$  outhits rep $=2$ ; run; ods graphics on;

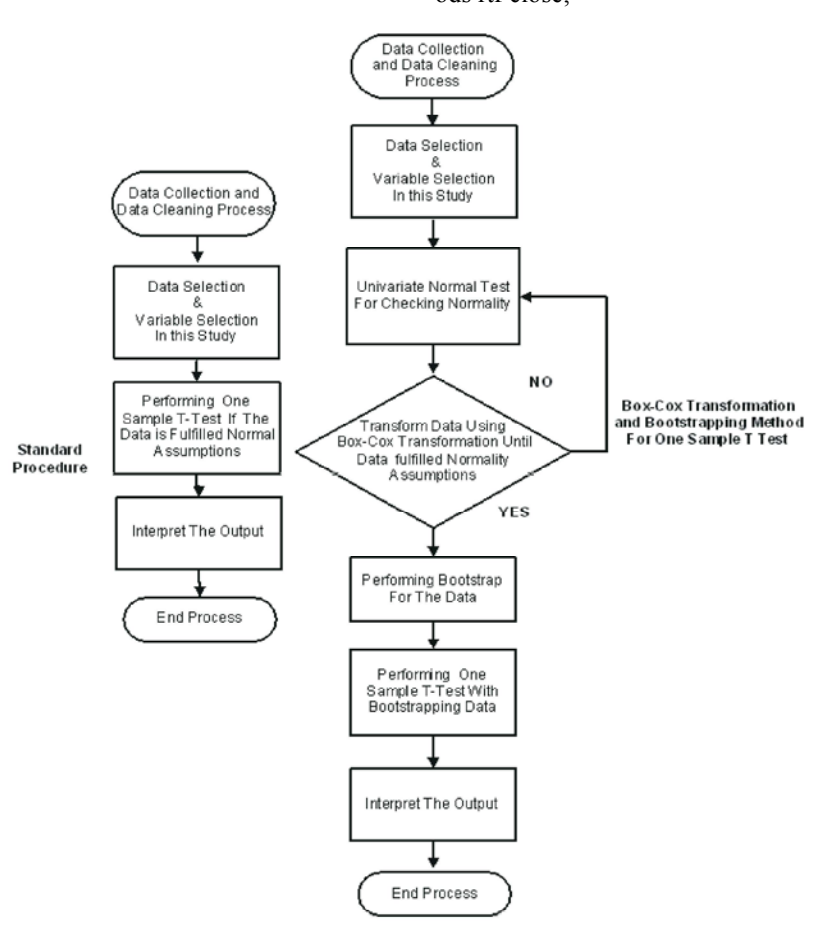

Fig. 1: Flow Chart of Normal Procedure and Alternative Analysis.

Figure 1 showed the flow chart of normal procedure and Box-Cox transformation and bootstrapping method procedure.

#### **RESULTS**

### **Standard Procedure:**

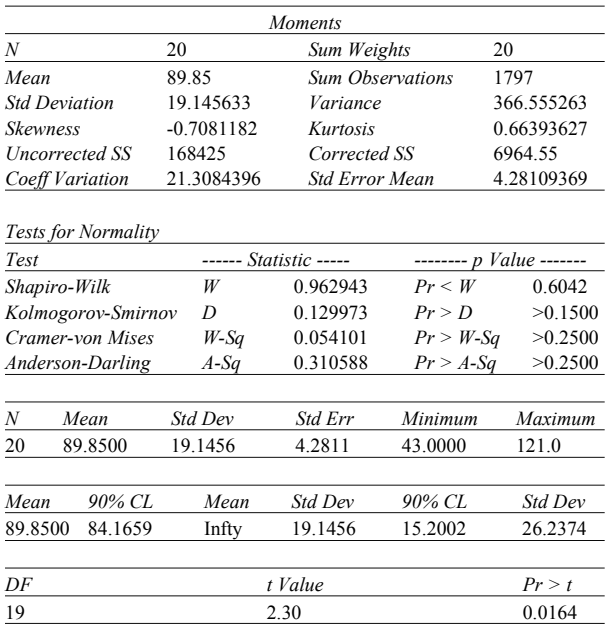

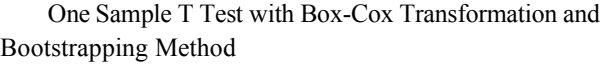

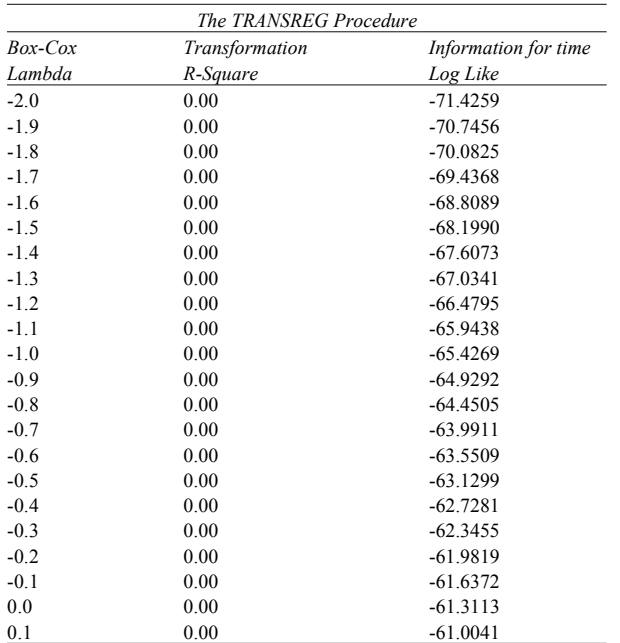

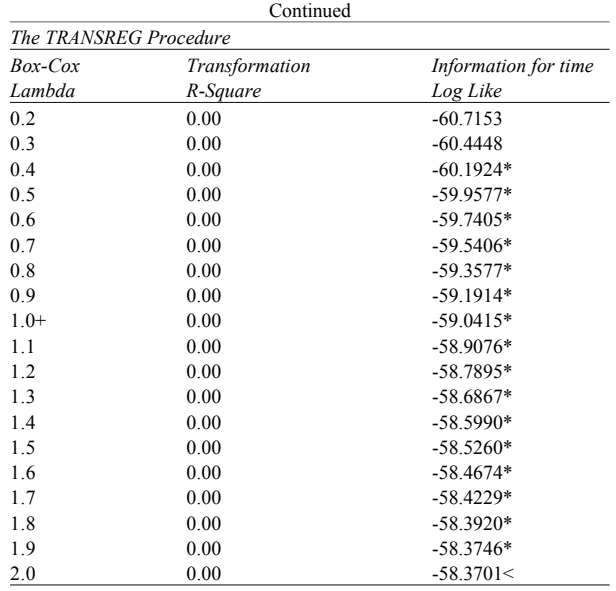

*< - Best Lambda*

*\* - 95% Confidence Interval*

*+ - Convenient Lambda*

## *The TRANSREG Procedure*

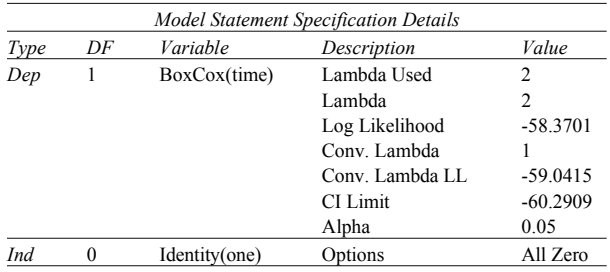

# *Transformed Variables*

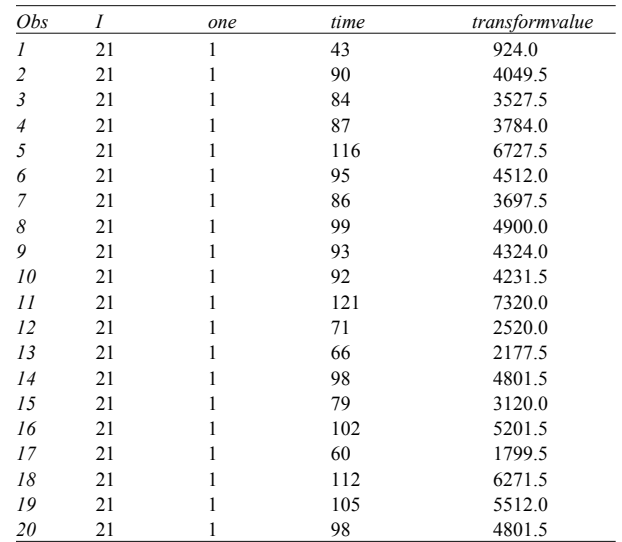

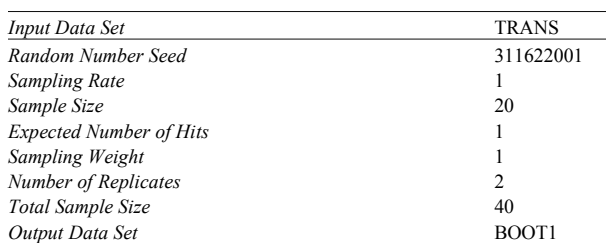

# *Transformed Variables*

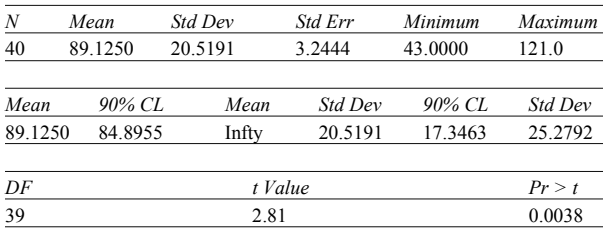

Based on normal procedure, the one sample t-test statistic is 2.30 and the *p*-value from this statistic is 0.0164 and that is less than 0.05 significant level. Such a *p*-value indicates that the average of the sampled population is statistically significantly different from 80. Compared to the alternative procedure, the t-test statistic is 2.81 with 0.0038 *p*-value. It was indicate that the mean of the data is statistically significantly different from 80. It showed that the result from these two procedures is similar but the *p*value for the alternative procedure is smaller. From the results, we can say that about 76.8% of the alternative procedure are much better at giving a good result compared to the standard method. Below is the comparison of the gained results:

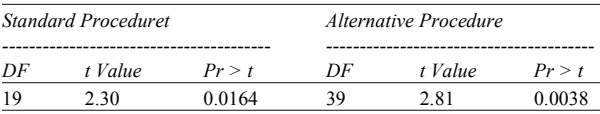

#### **DISCUSSION**

This paper explained the comparison between standard procedure and Box-Cox transformation and Bootstrapping method for one sample t-test.

*The SURVEYSELECT Procedure* The bootstrap method offered a preliminary general idea *The TTEST Procedure* methods, it shows that the mean of the data is statistically of the process that involving inadequate sample size and straightly solve the problem by bootstrapping the observations thus exceeding the minimum requirements of the sample size. In this study, two different methods have been used: (i) normal procedure for one sample t-test and (ii) Box-Cox transformation and Bootstrapping method for one sample t-test. The first case study examined data using normal procedure and the second case study analyses using transformation the data and bootstrapping method of enlarging the sample size. From the both significant from 80. But the most different of, the p-value for the second method is smaller than the p-value of normal method. Through this combining method, we are capable to handle the case of non-normal data and small and limited sample size data by bootstrapping the original data set to generate new ones.We can conclude that the second method is more compatible with a minuscule sample size and able to show the smoother normal distribution.

#### **REFERENCES**

- 1. Bluman, A.G., 2014. Elementary Statistics: A Step by Step Approach, Ninth Edition, McGraw-Hill International Edition
- 2. Navidi, W. and B. Monk, 2013. Elementary Statistics, McGraw-Hill International Edition.
- 3. Cassel, D.L., 2010. Bootstrap Mania: Re sampling the SAS. SAS Global Forum 2010: Statistics and Data Analysis. Paper 268-2010: pp: 1-11.
- 4. Osborne, J.W., 2010. Improving your data transformations?: Applying the Box-Cox transformation. Practical Assessment, Research & Evaluation, 15(12): 1-9.
- *DF t Value Pr > t DF t Value Pr > t* 5. O'Rourke, N., E.J. Stepanski and L. Hatcher, 2005. A Step-by-step approach to using SAS for univariate & multivariate statistics, New Jersey John Wiley & Sons  $2<sup>nd</sup>$  Edition.